# অধ্যায় - ১

#### জাভা প্রোগ্রামিং-এর ধারনা

# জাভা প্রোগ্রামিং-এর ইতিহাস

• কম্পিউটার আবিষ্কারের শুরু থেকে প্রোগ্রামিং-এ বিভিন্ন পদ্ধতির প্ৰচলন ছিল। যেমন:-

এসব পদ্ধতিগুলো তখনকার সময়ে জনপ্রিয় ছিল। কিন্তু এসবের

সিমাবদ্ধতাও ছিল। এর জন্য নতুন যুগপোযোগি অবজেক্ট অরিয়েন্টড

- ১. মডুলার
- ২. টপডাউন
- 
- 
- 
- ৩. বটমআপ
- 

৪. স্ট্রাকচার্ড

প্রোগ্রামিং- এর আগমন।

জাভা প্রোগ্রামিং- এর বৈশিষ্ট্য

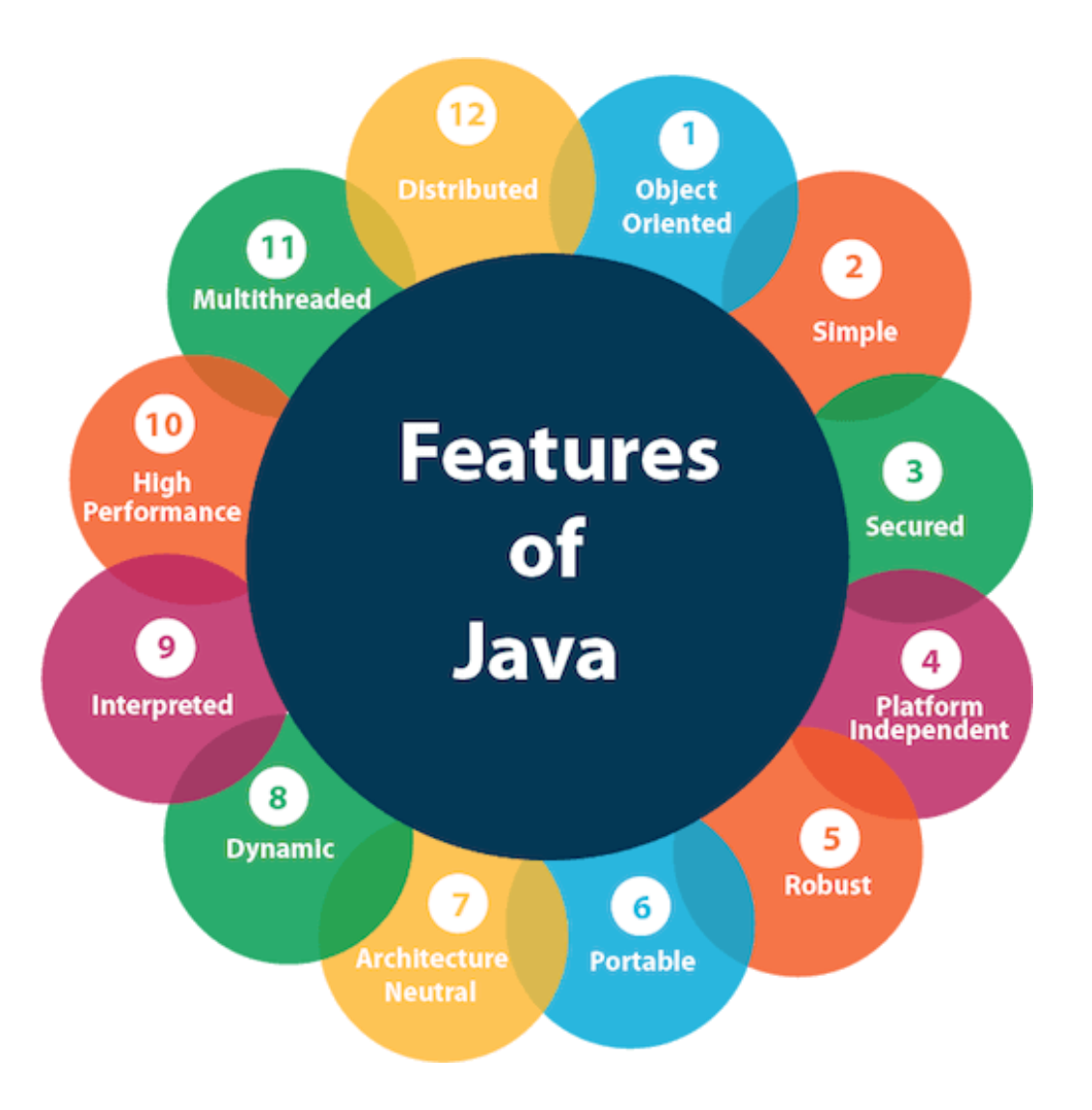

- প্রেন্টিবল:- আর্কষনিয় বৈশিষ্ট্য হচ্ছে এর প্রোটেবিলিটি।প্রয়োজনে ব্রাউজিং প্রক্রিয়ায় লোকাল কম্পিউটার থেকে রিমেটি কম্পিউটরে রক্ষিত জাভা প্রোগ্রাম রান করা যায়।
- কম্পাইল্ড ও ইন্টারপ্রেটেড:- প্রোগ্রাম ভাষাগুলো সাধারণত কম্পাইলার অথবা ইন্টারপ্রিটার অনুবাদিত হয়। কম্পাইলার অনুবাদিত প্রোগ্রাম ভাষাগুলো মেশিন নির্ভর হয়।
- অবজেক্ট অরিয়েন্টেড:- জাভা একটি সত্যিকারের অবজেক্ট অরিয়েন্টেড প্রোগ্রামিং ভাষা। সুতরাং এর সবকিছুই ক্লাস, মেথড ও অবজেক্ট নিয়ন্ত্রিত।

জাভা ভাঁচুয়াল মেশিন

জাভা ভচুিয়াল মেশিন বা JVM দুটো ধাপে এর কার্য সম্পাদন করে। ১ম ধাপ:- সেসি কোডকে অর্থাৎ জাভা ভাষায় লিখিত প্রোগ্রামকে কম্পাইলার ব্যবহার করে ভচ্যুয়াল মেশিনের জন্য বাইট কোডে রুপান্তর করে।

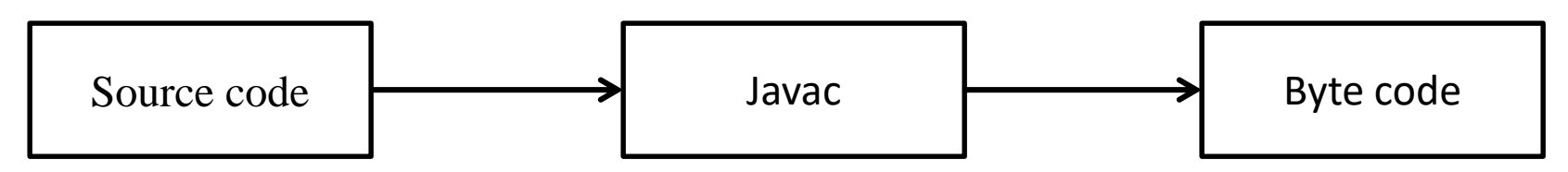

২য় ধাপ:- দ্বিতীয় ধাপে ভার্চুয়াল মেশিন বাইট কোডকে জাভা ইন্টারপ্রিটার ব্যবহার করে মেশিন কোডে রুপান্তর করে।

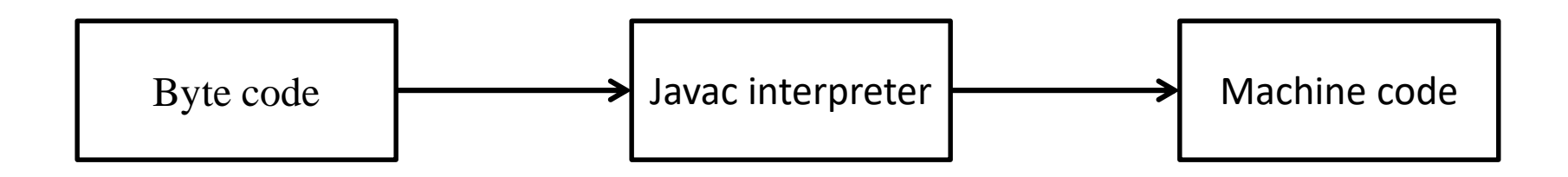

- $\bullet$  আপলেট।
- গ্রাফিক্যাল ইউজার ইন্টারফেইস।
- কনসোল মোড অ্যাপ্লিকেশন।

প্রোগ্রামিং-এর নানা ক্ষেত্রে জাভা ভাষার ব্যবহার ক্রমান্বয়ে বেড়েই চলেছে। অফিস অটোমেশন সিস্টেম, এ আই, সিমুলেশন ও মডেলিং, ক্যাড/ক্যাম এবং ইন্টানেট প্রোগ্রামিং রচনার ক্ষেত্রে জাভা সফলভাবে ব্যবহৃত হচ্ছে। এর প্রয়োগক্ষেত্র ব্যপক। তবে বিশাল ও ব্যাপক এই প্রয়োগক্ষেত্রকে মূলত তিনটি প্রধান ক্ষেত্র হিসেবে চিহ্নিত করা যায়। যথা:-

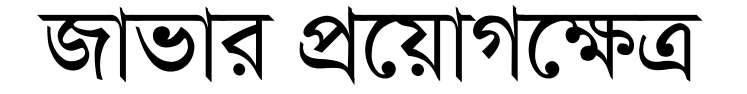

# ডাটা টাইপ ও ভেরিয়েবল

## জাভা প্রোগ্রামিং ভাষার ডাটা টাইপ

• জাভা প্রোগ্রামিং ভাষার ডাটা টাইপ হলো ভ্যারিয়েবল এর ধরন বা প্রকার যা উক্ত ভ্যারিয়েবলে কোন ধরনের ডেটা সংরক্ষন করতে পারবে তা র্নিধারিত করে। জাভা প্রোগ্রামিং ভাষার ডাটা টাইপ মূলত দুই ধরনের হয় - প্রিমিটিভ ডাটা টাইপ ও নন প্রিমিটিভ । শ্হার্টা র্টান্ড

### ডাটা টাইপের ব্যাখ্যা

- জাভা প্রোগ্রামিং ভাষা একটি স্ট্রাকচার প্রোগ্রামিং ভাষা যা ডাটা টাইপ ব্যবহার করে। জাভা প্রোগ্রামিং ভাষায় ডাটা তিন প্রকার। যেমন:-
- 
- ১. প্ৰিমিটিভ ডাটা টাইপ।

৩. লিটারেল ডাটা টাইপ।

২. নন-প্ৰিমিটিভ ডাটা টাইপ।

- 
- 

প্ৰিমিটিভ ডাটা টাইপ

জাভা প্রোগ্রামিং ভাষায় প্রিমিটিভ ডাটা টাইপ হলো সাধারণত ৮টি সাধারণ ডাটা টাইপ যা পূর্ব নির্ধারিত। যেমন:-

- 1. byte.
- 2. Short.
- 3. Int.
- 4. Long.
- 5. Float.
- 6. Double.
- 7. Char.
- 8. Boolean.

### নন-প্ৰিমিটিভ ডাটা টাইপ

- নন প্ৰিমিটিভ ডাটা টাইপ হলো:-
- 1. String.
- 2. Arrays.
- 3. Interface.
- 4. Classes.

### লিটারেল ডাটা টাইপ

- লিটারেল ডাটা টাইপ হলো:-
- 1. Numeric literals.
- 2. Character literals.
- 3. Boolean literals.
- 4. String literals.

ভেরিয়েবল

#### ভেরিয়েবল হচ্ছে কন্টেনার এর ন্যায়। যাতে মেমরি এড্রেসের পরিবর্তে কোনো নামের অধিনে পরিবর্তনশীল ডাটা সংরক্ষণ করা যায়।

ভেরিয়েবল ডিক্লেরেশন

• ডাটা টাইপসহ ভেরিয়েবল নামকরণের প্রক্রিয়াকে ভেরিয়েবল ডিক্লেরেশন বলে। ভেরিয়েবল ডিক্লেরেশনের ফরম্যাট:-

Datatype variable name(s);

Example:-

int radious;

ভেরিয়েবলের ক্ষোপ ও লাইফটাইম

- কোনো ভেরিয়েবল প্রোগ্রামের কোথায় ব্যবহার করা যাবে কোথায় ব্যবহার করা যাবে না তা নির্ধারন করার প্রক্রিয়া হচ্ছে ভেরিয়েবলের স্কোপ।
- কোনো ভেরিয়েবল তার মধ্যে রক্ষিত ভ্যালুকে যত সময় সংরক্ষণ করতে পারে তাই হলো ঐ ভেরিয়েবলের লাইফ টাইম।

অধ্যায় - ৩

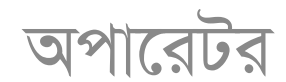

#### জাভায় ব্যবহৃত অপারেটর

- অপারেটর:- জাভা ভাষায় গাণিতিক ও যৌক্তিক কাজ নিয়ন্ত্রন করার জন্য কতগুলো বিশেষ ক্যারেক্টার ব্যবহৃত হয়, এই সব বিশেষ ক্যারেক্টারকে বলা হয় অপারেটর। অপারেটর ৭ প্রকার। যেমন:-
- ১. এরিথমেটিক অপারেটর।
- ২. রিলেশনাল অপারেটর।
- 
- 

৩. লজিক্যাল অপারেটর।

৪. বিটওয়াইজ অপারেটর।

৫. এসাইনমেন্ট অপারেটর।

৬. কন্ডিশনাল অপারেটর।

৭. স্পেশাল অপারেটর।

#### এরিথমেটিক অপারেটর

- এরিথমেটিক অপারেটর হচ্ছে যে অপারেটর দ্বারা গাণিতিক কাজগুলো সম্পাদন করা যায়। এরিথমেটিক অপারেটর দুই ধরনের। যেমন:-
- $\sum \overline{2}\overline{6}$ নারি।
- ২. বাইনারি।

### ইনক্রিমেন্ট অপারেটর

- ইনক্রিমেন্ট অপারেটর হলো এক প্রকার ইফনারি
- 
- ২. পোস্টফিক্স ইনক্রিমেন্ট।
- ১. প্রিফিক্স ইনক্রিমেন্ট।
- 
- ইনক্রিমেন্ট অপারেটর দুই ধরনের। যথা:-
- অপারেটর, যা কোনো অপারেন্ডের মান শর্তসাপেক্ষে বা শর্তহীনভাবে ১ করে বাড়ায়।

- ২. পোস্টফিক্স ডিক্রিমেন্ট।
- ১. প্রিফিক্স ডিক্রিমেন্ট।

ডিক্রিমেন্ট অপারেটর দুই ধরনের। যথা:-

অপারেটর, যা কোনো অপারেন্ডের মান শর্তসাপেক্ষে বা শর্তহীনভাবে ১ করে কমায়।

• ডিক্রিমেন্ট অপারেটর হলো এক প্রকার ইফনারি

ডিক্রিমেন্ট অপারেটর

রিলেশনাল অপারেটর

- যে সব অপারেটর দুটো অপারেন্ডের মধ্যে তুলনা বা বিভিন্ন রকম সর্ম্পক বুঝানোর জন্য ব্যবহৃত হয় তাদেরকে রিলেশনাল অপারেটর বলে। রিলেশনাল অপারেটর ৬টি। যেমন:-
- 1. Equal  $(==)$ .
- 2. Greater than  $(>)$ .
- 3. Less than  $(\le)$ .
- 4. Greater than or equal to  $(\geq=)$ .
- 5. Less than or equal to  $(\leq)$ .
- 6. Not equal  $(!=)$

লজিক্যাল অপারেটর

- যে সব অপারেটর লজিক্যাল অপাশেন সম্পন্ন করার জন্য ব্যবহৃত হয়, তাদের লজিক্যাল অপারেটর বলে। লজিক্যাল অপারেটর হচ্ছে:-
	- $1.$  AND  $(\&\&).$ 2. OR  $(||)$ .
	- $3. NOT (!).$

দুইটি সংখ্যা যোগ করার প্রোগ্রাম

```
public class addExample
{
public static void main(String[] args) 
{
int a; 
int b; 
int c; 
a = 5;b = 58;c = a + b; //integer number to keep the result of addtion
System.out.println("5+58 = " + c);
} 
}
```
## দুইটি সংখ্যা যোগ করার প্রোগ্রাম

```
public class MultiplyExample
{
public static void main(String[] args) 
{
int a; 
int b; 
int c; 
a = 5;b = 58;c = a * b; //integer number to keep the result of multiplication
System.out.println("5*58 =" + c);
} 
}
```
#### সেন্টিগ্রেডকে ফারেনহাইটে রুপান্তর করার প্রোগ্রাম

- // Java Program to Convert Fahrenheit into Celsius
- class fahrenheittocelsius {
- public static void main(String[] args)
- $\bullet$  {
- // temperature in fahrenheit
- double fahrenheit =  $50.0$ , celsius =  $0.0$ ;
- // calculate celsius temperature
- celsius =  $(fahrenheit 32) / 1.8;$

#### অধ্যায়  $-8$

কন্ট্রোল স্টেটমেন্ট

# ১. কন্ডিশনাল স্টেটমেন্ট। ২. লুপ স্টেটমেন্ট। ৩.আনকন্ডিশনাল স্টেটমেন্ট।

• কন্ট্রোল স্টেটমেন্ট ৩ প্রকার। যেমন:-

কন্ট্ৰোল স্টেটমেন্ট

কন্ডিশনাল স্টেটমেন্ট

- কন্ডিশনাল স্টেটমেন্ট ৪ প্রকার। যেমন:-
- $1.$  if.
- 2. If else.
- 3. Else if.
- 4. Switch.

লুপ স্টেটমেন্ট

- লুপ স্টেটমেন্ট ৩ প্রকার। যেমন:-
- 1. for loop.
- 2. While loop.
- 3. Do while loop.

আনকন্ডিশনাল স্টেটমেন্ট

- আনকন্ডিশনাল স্টেটমেন্ট ৫ প্ৰকার। যেমন:-
- 1.break.
- 2. Continue.
- 3. Return.
- 4. Try catch.
- 5. Throw.